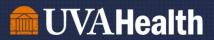

# Job Aid: Ordering Meals through America To Go (ATG)

Updated April 2023

To set up an account with America To Go (ATG), you will need to send an email to ATG Customer Service at <u>customerservice@americatogo.com</u> asking to be added to the UVA Health account. This can take up to 3 business days.

Once you have been added as a user, proceed to Part 1.

Part 1: Placing an Order with America To Go

Part 2: Obtaining a Purchase Order Number (PO #) through E-Pro

Part 3: Submitting the Purchase Order Number to America To Go

### Part 1: Placing an Order with America To Go

Step 1: Go to <u>https://www.americatogo.com/</u> and click "Sign In" in the top right. You will use your temporary password assigned by ATG Customer Service.

| imail               |         |  |
|---------------------|---------|--|
| assword             |         |  |
| Forgot your passwor | rd?     |  |
|                     | Sign In |  |

# **UVAHealth**

Step 2: Once you log in, you will use the widget on the left side of the screen to begin your order selection.

1. Select the date and time you would like your meal.

| 0            |    | Aug | ust 20          | 22 |    | 0    |       |
|--------------|----|-----|-----------------|----|----|------|-------|
| Su           | Mo | Tu  | We              | Th | Fr | Sa   |       |
|              | 1  | 2   | 3               | 4  | 5  | 6    |       |
| 7            | 8  | 9   | 10              | 11 | 12 | 13   |       |
| 14           | 15 | 16  | 17              | 18 | 19 | 20   |       |
| 21           | 22 | 23  | 24              | 25 | 26 | 27   |       |
| 28           | 29 | 30  | 31              |    |    |      |       |
| Minu<br>Date |    |     | 15 20<br>2022 0 |    |    | 0 45 | 50 55 |

2. Select your location. If you are located in the Main Hospital, use "1215 Lee Street, Charlottesville, VA 22903" as the address (this is the default address that should populate).

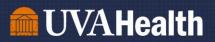

### Select your Restaurant. You will want to ensure there is a check box on "delivers to you" to identify all restaurants that will deliver to your location.

| 2    Location      3    Restaurant      Hours    Filter by hume      Image: Services    Services      Image: Image: Image | )<br>)U 73 |
|----------------------------------------------------------------------------------------------------|------------|
| filter  by function    open Thu, Sep 15 at 12:30pm 68  set of vendor names    Services                                                                                                    | )<br>)U 73 |
| ✓ open Thu, Sep 15 at 12:30pm 68                                                                                                    |            |
| Services      dine in 23    pickup 4    ✓ delivers to you      catering 57    custom c ering 12    full-service 3      no fee 22    Features    american 51    brazilian 1      african 1    american 51    catering 2                                                                                                    |            |
| dine in 23    pickup 4    ✓ delivers to you      catering 67    custom C ering 12    full-service 5      no fee 22    ✓    full-service 5      eatures         african 1    american 51    brazilian 1      burgers 3    cakes 1    catering 2                                                                                                    |            |
| catering s7 custom c ering 12 full-service s<br>no fee 22<br>eatures<br>african 1 american s1 brazilian 1<br>burgers 3 cakes 1 catering 2                                                                                                    |            |
| african 1  american s1  brazilian s1    burgers 3  cakes 1  catering 2                                                                                                    |            |
| burgers 3 Cakes 1 Catering 2                                                                                                    |            |
| chinese 4    french 6    gluten-free 3      indian 3    international 19    italian 14      japanese 2    korean 1    kosher 1      late night 4    mediterranean 11    mexican 7      middle eastern 4    other 8    pizza 8      SAME DAY 20    spanish 2    SWaM 18      thai 1    vegan 3    vegetarian 1      vietnamese 1    wine 1    Zero Waste 11      Prices    Ratings      S 18    2+ stars 6      SSS    3+ stars 21      SSSS    4+ stars 35      SSSS    5+ stars 4                                                                                                    |            |
| tems Minimum Order                                                                                                    |            |
| search across all menus any minimum 🗸                                                                                                    |            |
| ead Time                                                                                                    |            |
| any lead time 🗸                                                                                                    | 1223035    |

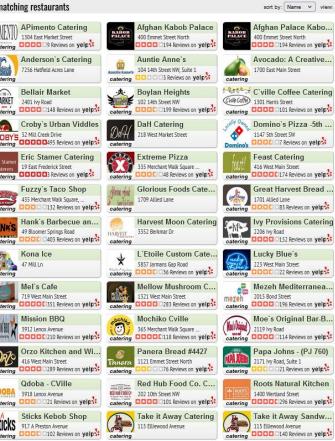

sort by: Name 👻 view: More Detail 👻

Al Carbon Ch

atering 1875 Seminole Trail

Beer Run Beer Run 156 Carlton Road

276 Revie

Carpe Donut

1715 Allied Lane

catering

catering

-

catering

(

catering

catering

COCCC 48 Review

Duck Donuts

Guadalajara

Jersey Mikes

Marco's Pizza

930 Olympia Drive, Si

COCC 19 Review

Milan Indian

Mona Lisa Pa

Potbelly Sand

CCCCC21 Review

Sandy Motley CATERING 1701 Allied Street, Su

Duck Donut 2075 Bond Street

catering DDDDC 211 Revie

Firehouse Su

atering 000 0043 Review

Catering 2206 Fontaine Avenue Catering 2000 79 Review

2040 Abbey Rd, Suite

catering 0000027 Review

1817 Emmet Street 1817 Emmet Street

921 Preston Avenue catering

POTBELLY 853 West Main Street

The Barbeque 102 Martinsburg Aven catering The Barbeque

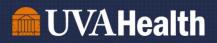

Once you narrow down the search, you can select the restaurant you wish to order from, and begin creating your online order by selecting "Order Now".

For this example, we selected a taco bar from Guadalajara that serves 25 people, and have added it to the cart by selecting "Add to Order"

| Taco Bar - 25 Servings                                                                          | \$7.50     |
|-------------------------------------------------------------------------------------------------|------------|
| (Priced Per Person, Serves 25 People) Taco b<br>contains chicken, beef, rice, lettuce, cheese a | nd beans.  |
| Minimum Servings: 25 Add                                                                        | I to Order |
| Qty: 25                                                                                         |            |
| Choose One Tortilla:<br>Hard Corn Tortilla<br>Soft Flour Tortilla                               |            |
| Choose One Preparation:<br>Beef<br>Chicken                                                      |            |
| Special Instructions:                                                                           |            |

Take a screenshot of your order to include later in the requisition (Part 2)

4. Save your order: Select "Save for Later" – ATG will hold your order up to two weeks. You will use this time to request a PO through E-pro.

| New Order                                          | delivery 🗸                 |                                                                                |
|----------------------------------------------------|----------------------------|--------------------------------------------------------------------------------|
| Taco Bar (Make Your Own)<br>25 Corn Tortilla, Beef | \$187.50×                  | ATG MESSAGE<br>Order Cart #11761 will be saved for two weeks. To retrieve this |
| Subtotal<br>Tip<br>Total                           | 187.50<br>.00<br>\$187.50× | order, go to My Orders and select My Saved Orders.                             |
| Save For Later                                     | Check Out                  |                                                                                |
|                                                    |                            | Leading with HEART                                                             |

### Part 2: Obtaining a Purchase Order Number (PO #) through E-Pro

**Step 1:** Go to KnowledgeLink (<u>https://www.healthsystem.virginia.edu/klink/</u>) and locate the "Finance (ePro)" section. Click the link and use your UVA ID and Password to log-in.

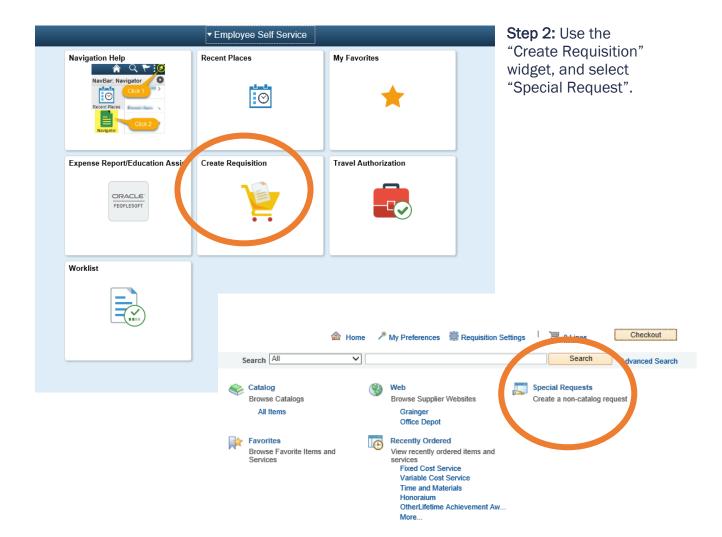

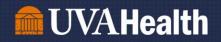

#### Step 2: Complete the following line items:

- *Item Description* Catering/Food-Operating (this will pre-populate when you select the Category)
- **Price** Ex: \$187.50
- Quantity 1
- Unit of Measure EA
- Category DMNDPAY\_FOOD
- Supplier ID 0000046438
- Supplier Name AMERICA TO GO LLC (this will pre-populate when you enter the ID #)
- New Medical Device? No
- Is this an Imaging Device? No
- Additional Information "I need a PO # for America To Go order please"

| em Details                    |                         |                                                   |                    | _       |
|-------------------------------|-------------------------|---------------------------------------------------|--------------------|---------|
| *Description                  | Catering/Food-Operating |                                                   |                    | ~       |
| *Price                        | 187.50                  | *Currency                                         | USD                |         |
| *Quantity                     | 1                       | *Unit of Measure                                  | EA                 | Q       |
| *Category                     | DMNDPAY_FOOD            | Q Due Date                                        | 12/12/2022         |         |
| upplier                       |                         |                                                   |                    |         |
| Supplier ID                   | 0000046438              | ٩                                                 |                    |         |
| Supplier Name                 | AMERICA TO GO LLC       | AMERICA TO GO LLC                                 |                    |         |
| Supplier Item ID              |                         |                                                   |                    |         |
| New Medical Device?           | No 🗸                    | Business                                          | Meal Certification | on Form |
|                               |                         |                                                   | cal Device Req     | uest    |
| ls This an Imaging<br>Device? |                         | evice includes X-ray, ultrasound,<br>CT, MRI, etc |                    |         |
|                               |                         |                                                   |                    |         |
| dditional Information         |                         |                                                   |                    |         |
| I need a PO # for America     | To Go order please      |                                                   |                    | 2       |
|                               |                         |                                                   |                    |         |
| Send to Supplier              | Show at Recei           | pt Show at Voucher                                |                    |         |
|                               |                         |                                                   |                    |         |
|                               |                         |                                                   |                    |         |

## **UVAHealth**

Step 3: Add to Cart, then select "Checkout" in the top right.

Step 4: Add a Requisition Name in the top right (Ex: "Lunch for 5W Team Meeting")

Step 5: Add the screenshot you took of your order in ATG during Part 1 as an attachment in the Comments section (Comments  $\rightarrow$  Add)

Step 6: Write in the comments section "I need a PO # for America To Go order please"

**Step 7:** If you wish to use your own departmental funds, then you are all set. Just scroll down and select "Save and Submit". Your buyer will email you the PO number once it's available, and you will move to Part 3 of the job aid.

If you wish to use the central recognition funds (\$\$/FTE), you will need to select the grey arrow to the right of line 1, and expand the "Accounting Lines" by selecting the other grey arrow. Select the "Chartfields 2" tab, and change the department code to "2234". Then select "Save and Submit". Your buyer will email you the PO number once it's available, and you will move to Part 3 of the job aid.

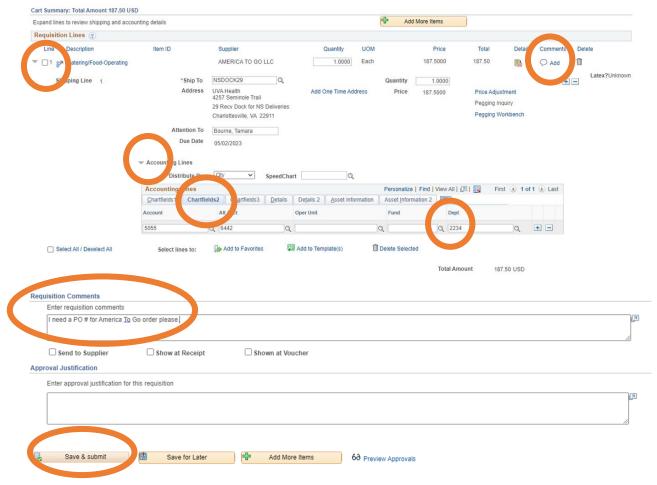

Leading with HEART

# **UVAHealth**

### Part 3: Submitting the Purchase Order Number to America To Go

Once you have the PO number from your buyer via email, you will go back into your Saved Orders on America To Go <u>https://www.americatogo.com/.</u>

**Step 1:** Pull up your saved order, and go to the "Check Out" tab. Enter your supervisor's email in the "Approver Email" section, and you will select "Next"

| Your Order       | Welcome, Tamara!     |
|------------------|----------------------|
| 1 Time           | Mon, Dec 5 at 5:30pm |
| 2 Location       | 5 West               |
| 3 Restaurant     | Guadalajara          |
| 4 Order          | \$187.50             |
| 5 Check Out      |                      |
| Enter your appro | ver's email address. |
| approver email   | ab3yk@uvahealth.org  |

Step 2: Select the number of people you are feeding, and then select "Next". On the next screen you will submit the PO Number you received from your UVA Buyer and for "Business Purpose" you will include the reason for the meal and the names of the UVA Team Members who will be partaking in the business meal. Then, click "Next" to review your order and include your cell phone number for delivery.

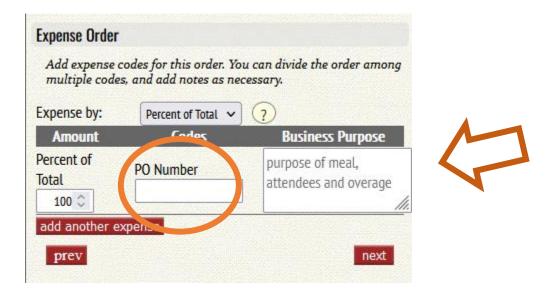

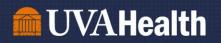

**Step 3:** Instructions for Delivery: "Deliver to UVA Loading Dock" and enter a cell phone number for whom the delivery driver can call when they arrive.

| Your Order                                                                                        | Welco | ome, Tamara!               |
|---------------------------------------------------------------------------------------------------|-------|----------------------------|
| 1 Time                                                                                            |       | Mon, Dec 5 at 5:30pm       |
| 2 Location                                                                                        |       | 5 West                     |
| 3 Restaurant                                                                                      |       | Guadalajara                |
| 4 Order                                                                                           |       | \$187.50                   |
| 5 Check Out                                                                                       |       |                            |
| Use this space to p<br>are needed to fulfi<br>instructions<br>cell number for<br>delivery<br>prev |       | instructions that you feel |

**Step 4:** Ensure all the information you submitted for the order is correct, and select "Submit Now" to place your order. You will receive an email copy of your order confirmation.

| Theck your of | der information to the right and click SUBMIT |
|---------------|-----------------------------------------------|
|               | your order to the restaurant.                 |
| To go back an | d modify the order, click PREV.               |
|               | submit now                                    |

For questions regarding ordering through America To Go, please email <u>AskHR@virginia.edu</u>.